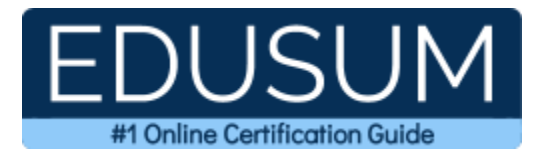

# E20-597

DECS-SA

A Success Guide to Prepare-Dell EMC NetWorker Specialist for Systems Administrator

edusum.com

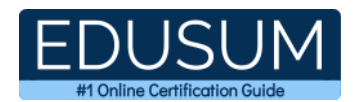

### Table of Contents

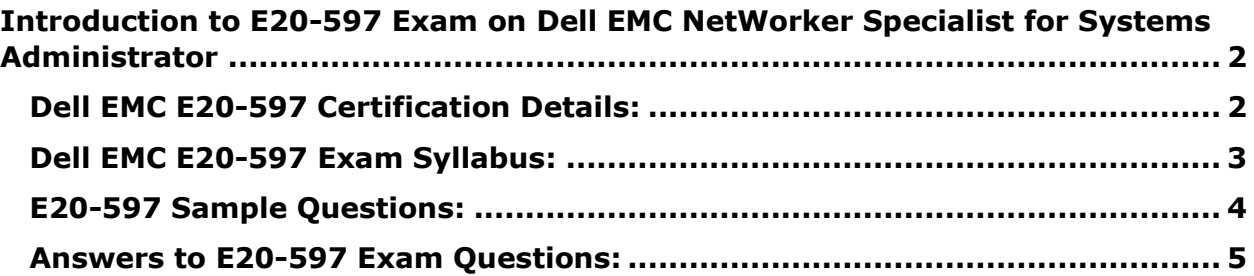

\_\_\_\_\_\_\_\_\_\_\_\_\_\_\_\_\_\_\_\_\_\_\_\_\_\_\_\_\_\_\_\_\_\_\_\_\_\_\_\_\_\_\_\_\_\_\_\_\_\_\_\_\_\_\_\_\_\_\_\_\_\_\_\_\_\_\_\_\_\_\_\_\_\_\_\_\_\_\_\_\_\_\_\_

\_\_\_\_\_\_\_\_\_\_\_\_\_\_\_\_\_\_\_\_\_\_\_\_\_\_\_\_\_\_\_\_\_\_\_\_\_\_\_\_\_\_\_\_\_\_\_\_\_\_\_\_\_\_\_\_\_\_\_\_\_\_\_\_\_\_\_\_\_\_\_\_\_\_\_\_\_\_\_\_\_\_\_\_

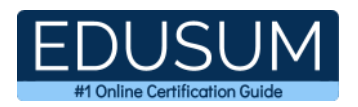

## <span id="page-2-0"></span>**Introduction to E20-597 Exam on Dell EMC NetWorker Specialist for Systems Administrator**

\_\_\_\_\_\_\_\_\_\_\_\_\_\_\_\_\_\_\_\_\_\_\_\_\_\_\_\_\_\_\_\_\_\_\_\_\_\_\_\_\_\_\_\_\_\_\_\_\_\_\_\_\_\_\_\_\_\_\_\_\_\_\_\_\_\_\_\_\_\_\_\_\_\_\_\_\_\_\_\_\_\_\_\_

Use this quick start guide to collect all the information about Dell EMC NetWorker Specialist (E20-597) Certification exam. This study guide provides a list of objectives and resources that will help you prepare for items on the E20-597 Dell EMC NetWorker Specialist for Systems Administrator exam. The Sample Questions will help you identify the type and difficulty level of the questions and the Practice Exams will make you familiar with the format and environment of an exam. You should refer this guide carefully before attempting your actual Dell EMC DECS-SA certification exam.

The Dell EMC NetWorker Specialist certification is mainly targeted to those candidates who want to build their career in NetWorker domain. The Dell EMC Certified Specialist -Systems Administrator - NetWorker (DECS-SA) exam verifies that the candidate possesses the fundamental knowledge and proven skills in the area of Dell EMC DECS-SA.

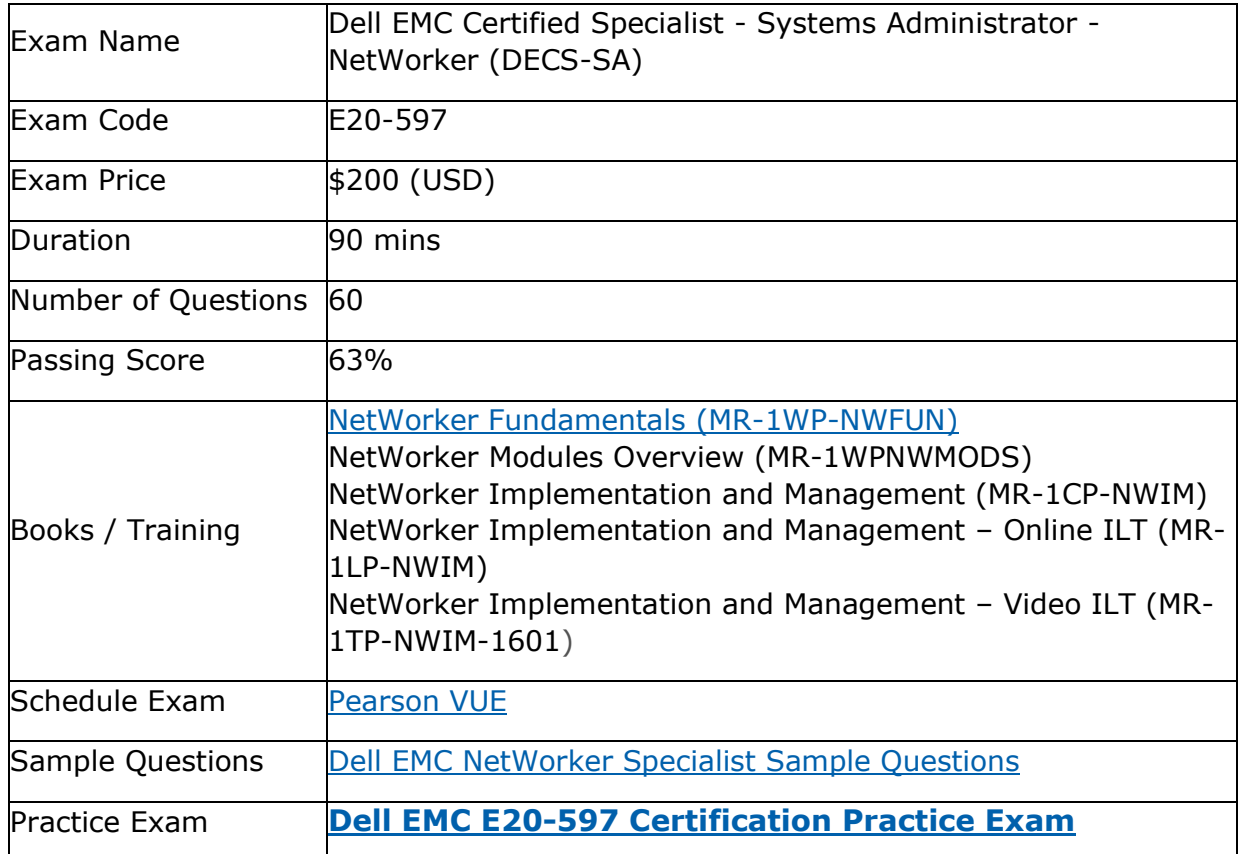

\_\_\_\_\_\_\_\_\_\_\_\_\_\_\_\_\_\_\_\_\_\_\_\_\_\_\_\_\_\_\_\_\_\_\_\_\_\_\_\_\_\_\_\_\_\_\_\_\_\_\_\_\_\_\_\_\_\_\_\_\_\_\_\_\_\_\_\_\_\_\_\_\_\_\_\_\_\_\_\_\_\_\_\_

### <span id="page-2-1"></span>**Dell EMC E20-597 Certification Details:**

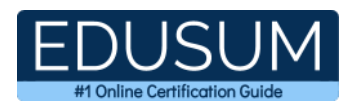

## <span id="page-3-0"></span>**Dell EMC E20-597 Exam Syllabus:**

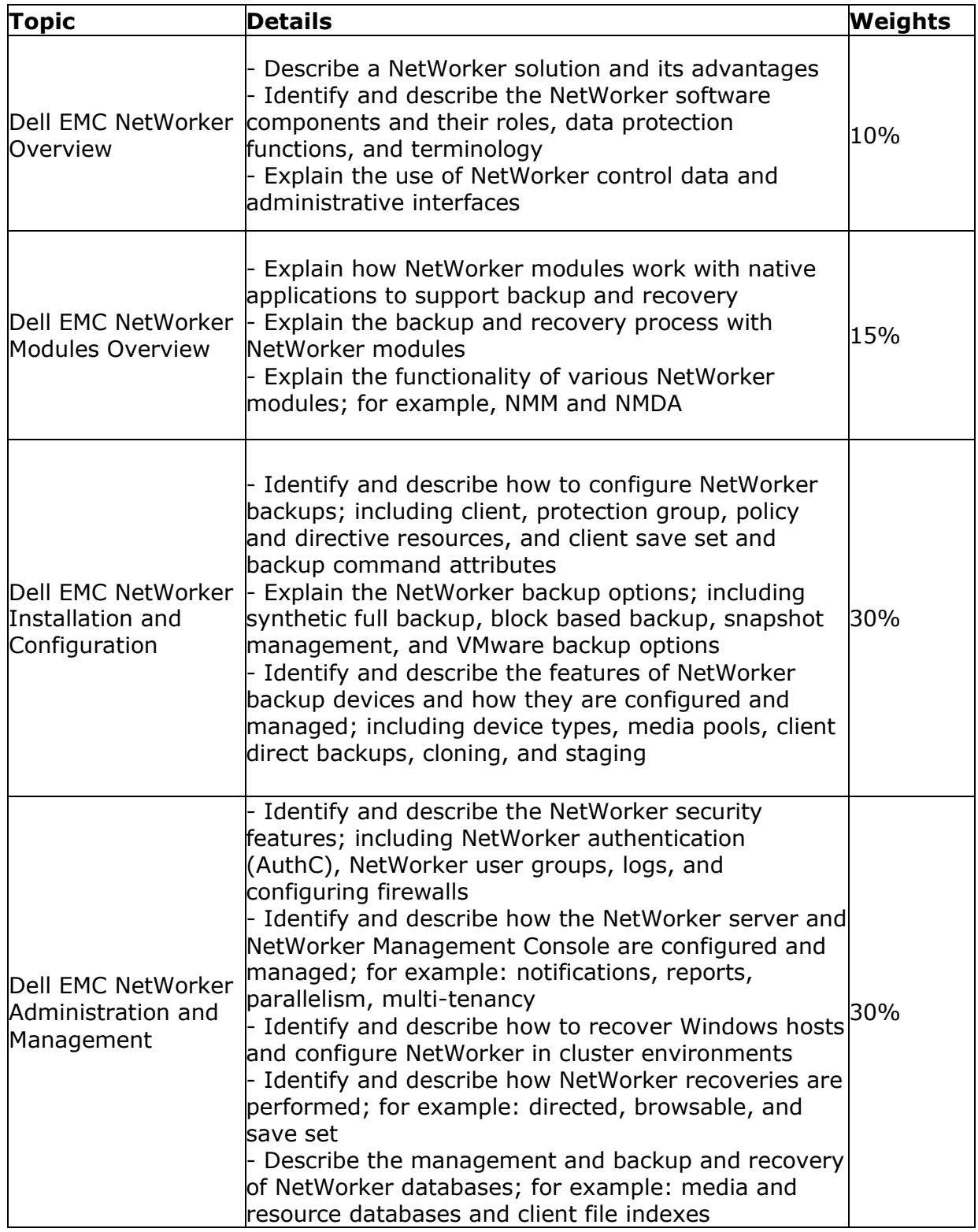

\_\_\_\_\_\_\_\_\_\_\_\_\_\_\_\_\_\_\_\_\_\_\_\_\_\_\_\_\_\_\_\_\_\_\_\_\_\_\_\_\_\_\_\_\_\_\_\_\_\_\_\_\_\_\_\_\_\_\_\_\_\_\_\_\_\_\_\_\_\_\_\_\_\_\_\_\_\_\_\_\_\_\_\_

\_\_\_\_\_\_\_\_\_\_\_\_\_\_\_\_\_\_\_\_\_\_\_\_\_\_\_\_\_\_\_\_\_\_\_\_\_\_\_\_\_\_\_\_\_\_\_\_\_\_\_\_\_\_\_\_\_\_\_\_\_\_\_\_\_\_\_\_\_\_\_\_\_\_\_\_\_\_\_\_\_\_\_\_

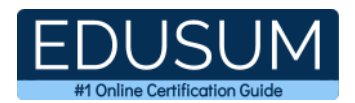

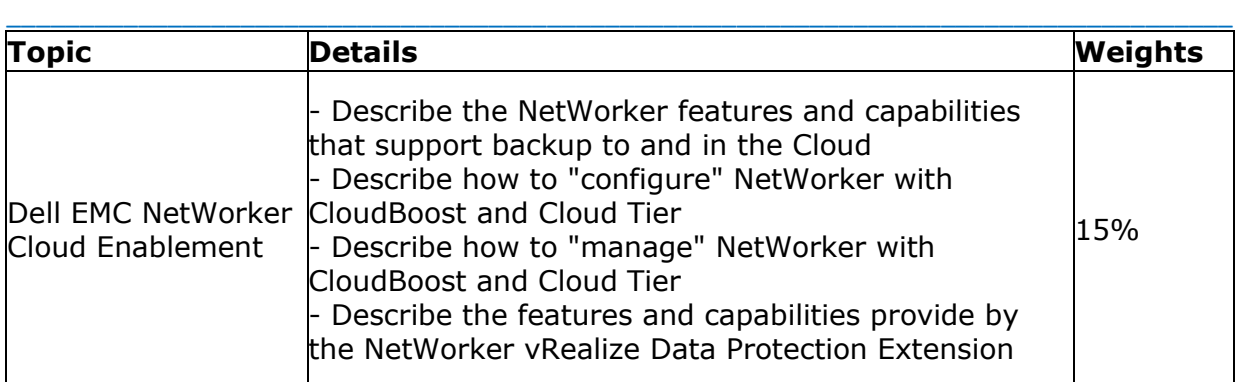

### <span id="page-4-0"></span>**E20-597 Sample Questions:**

#### **01. What is a characteristic of a Dell EMC NetWorker data protection policy?**

- **a)** Group of workflows
- **b)** Data source to protect
- **c)** Data protection operation
- **d)** Actions that can be performed

#### **02. A Dell EMC NetWorker administrator wants to automate backup and recovery of VMware virtual machines during provisioning. Which product should be used?**

- **a)** VMware Backup Appliance
- **b)** VMware vRealize Automation
- **c)** vRealize Data Protection Extension for NetWorker
- **d)** NetWorker VMware vProxy

#### **03. In a Dell EMC NetWorker environment, what must be installed on a new storage node to offload storage node activities from the CloudBoost appliance?**

- **a)** NetWorker storage node, client, and extended client software on a Windows host
- **b)** Only the NetWorker storage node and client on a Linux host
- **c)** Only the NetWorker storage node and client on a Windows host
- **d)** NetWorker storage node, client, and extended client software on a Linux host

#### **04. When a user logs into the Dell EMC NetWorker Management Console (NMC) server, what provides token-based verification of NMC and CLI users?**

\_\_\_\_\_\_\_\_\_\_\_\_\_\_\_\_\_\_\_\_\_\_\_\_\_\_\_\_\_\_\_\_\_\_\_\_\_\_\_\_\_\_\_\_\_\_\_\_\_\_\_\_\_\_\_\_\_\_\_\_\_\_\_\_\_\_\_\_\_\_\_\_\_\_\_\_\_\_\_\_\_\_\_\_

- **a)** AuthC
- **b)** nsrla
- **c)** nsradmin
- **d)** External authentication

#### **05.What is a characteristic of a Dell EMC NetWorker storage node?**

- **a)** Provides source data for backups
- **b**) Reads and writes data to backup devices
- **c)** Provides centralized management of NetWorker datazones
- **d)** Maintains tracking and configuration information

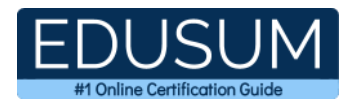

#### **06. Which type(s) of Dell EMC NetWorker devices need to be created to implement NetWorker integration with Data Domain Cloud Tier?**

- **a)** Data Domain, Cloud Tier, and CloudBoost devices
- **b)** Data Domain device only
- **c)** Cloud Tier and CloudBoost devices only
- **d)** Data Domain and Cloud Tier devices only

#### **07. An administrator has created a workflow with a protection group consisting of a single Linux client. The client is enabled for block based backups. The workflow has actions to perform a backup to an AFTD device and then a clone to tape.**

\_\_\_\_\_\_\_\_\_\_\_\_\_\_\_\_\_\_\_\_\_\_\_\_\_\_\_\_\_\_\_\_\_\_\_\_\_\_\_\_\_\_\_\_\_\_\_\_\_\_\_\_\_\_\_\_\_\_\_\_\_\_\_\_\_\_\_\_\_\_\_\_\_\_\_\_\_\_\_\_\_\_\_\_

#### **What is the result when the workflow runs?**

- **a)** Workflow should fail since cloning block based backups to tape is not supported
- **b)** Workflow should fail since block based backups must target Data Domain devices
- **c)** Workflow should complete successfully
- **d)** Workflow should fail since block based backups do not support Linux clients

#### **08. In a Dell EMC NetWorker datazone, what is contained in a single Client File Index record?**

- **a)** Backup volume information
- **b)** Path name of a file
- **c)** Hash of backup contents
- **d)** Backup media location

#### **09. What is a characteristic of synthetic full backups in Dell EMC NetWorker?**

- **a)** Backup steps are reduced and recovery time is increased
- **b**) Resulting save set is dependent on previous backups
- **c)** Backup processing occurs on the storage node
- **d)** A new full backup is created using previous incremental backups only

#### **10. How can an EMC NetWorker administrator achieve a recovery of an EMC NetWorker resource database?**

- **a)** Recover the bootstrap save set with mmrecov
- **b)** Rebuild the database with nsrck command
- **c)** Recover the SYSTEM save set
- **d)** Perform a browsable recovery of the /nsr/index directory

### <span id="page-5-0"></span>**Answers to E20-597 Exam Questions:**

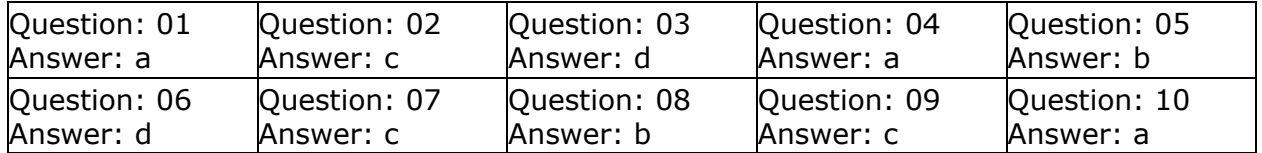

Note: If you find any typo or data entry error in these sample questions, we request you to update us by commenting on this page or write an email on feedback@edusum.com

\_\_\_\_\_\_\_\_\_\_\_\_\_\_\_\_\_\_\_\_\_\_\_\_\_\_\_\_\_\_\_\_\_\_\_\_\_\_\_\_\_\_\_\_\_\_\_\_\_\_\_\_\_\_\_\_\_\_\_\_\_\_\_\_\_\_\_\_\_\_\_\_\_\_\_\_\_\_\_\_\_\_\_\_